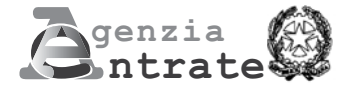

## **ISTANZA PER IL RICONOSCIMENTO DEL CONTRIBUTO A FONDO PERDUTO**

**(Art. 25 del decreto-legge 19 maggio 2020, n. 34)**

## **ISTRUZIONI PER LA COMPILAZIONE**

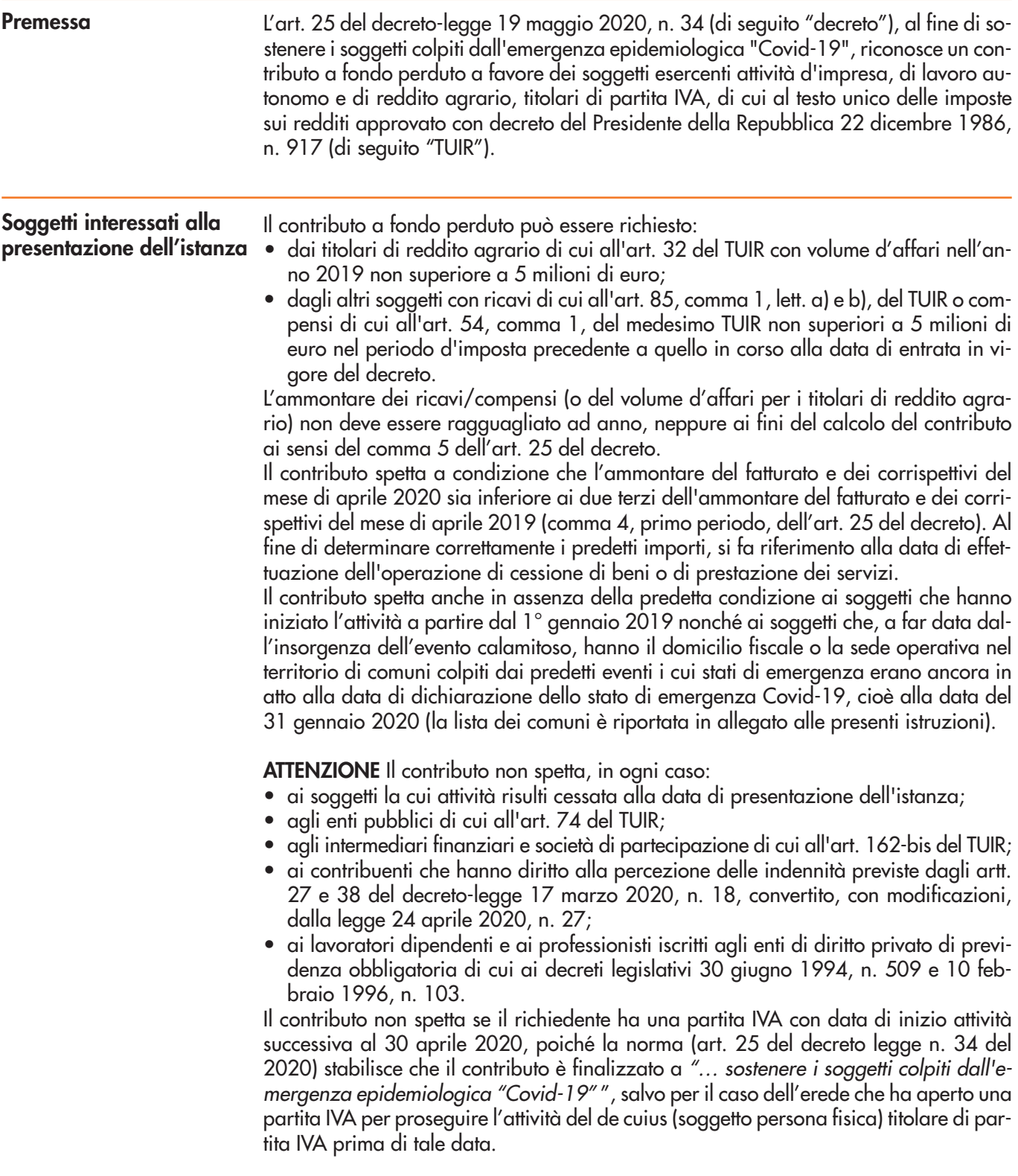

## **Come si presenta**

L'istanza deve essere presentata all'Agenzia delle entrate, in via telematica, utilizzando il presente modello.

La trasmissione telematica dei dati contenuti nell'istanza può essere eseguita mediante:

- l'applicazione desktop telematico; la trasmissione può essere effettuata, per conto del soggetto richiedente, anche da parte di un intermediario di cui all'art. 3, comma 3, del decreto del Presidente della Repubblica 22 luglio 1998, n. 322, delegato al servizio del "Cassetto fiscale" dell'Agenzia delle entrate o al servizio di "Consultazione e acquisizione delle fatture elettroniche o dei loro duplicati informatici" del portale "Fatture e Corrispettivi" oppure appositamente delegato con autodichiarazione nel presente modello. Attraverso questa modalità è possibile inviare fino a 500 istanze con un'unica fornitura;
- servizio web, disponibile nell'area riservata del portale "Fatture e Corrispettivi" del sito dell'Agenzia delle entrate, direttamente, da parte dei soggetti richiedenti abilitati ai servizi telematici dell'Agenzia o da parte di un intermediario di cui al citato art. 3, comma 3, delegato al servizio "Cassetto fiscale" o al servizio di "Consultazione e acquisizione delle fatture elettroniche o dei loro duplicati informatici".

**ATTENZIONE Solo nel caso in cui l'ammontare del contributo**, calcolato secondo le disposizioni dell'articolo 25 del decreto legge n. 34 del 2020, **è superiore a 150.000** euro, il modello dell'istanza, comprensivo dell'autocertificazione che il soggetto richiedente nonché i soggetti di cui all'articolo 85 del decreto legislativo n. 159 del 2011 non si trovano nelle condizioni ostative di cui all'articolo 67 del medesimo decreto legislativo, **è predisposto in formato pdf e firmato digitalmente dal soggetto richiedente e inviato esclusivamente tramite Posta Elettronica Certificata (PEC)** all'indirizzo **Istanza-CFP150milaeuro@pec.agenziaentrate.it.** Istanze pervenute alla predetta casella PEC senza i requisiti sopra specificati (importo calcolato del contributo superiore a 150.000 euro e modello, completo del quadro A, in formato pdf e firmato digitalmente) non saranno accettate.

A seguito della presentazione dell'istanza è rilasciata una prima ricevuta che ne attesta la presa in carico, ai fini della successiva elaborazione, ovvero lo scarto a seguito dei controlli formali dei dati in essa contenuti.

Entro 7 giorni dalla data della ricevuta di presa in carico è rilasciata una seconda ricevuta che attesta l'accoglimento dell'istanza ai fini del pagamento ovvero lo scarto dell'istanza, con indicazione dei motivi del rigetto.

Nel caso in cui l'istanza sia stata accolta (seconda ricevuta) non è possibile trasmettere ulteriori istanze, mentre è consentita la presentazione di una rinuncia.

Le ricevute sono messe a disposizione solo del soggetto che ha trasmesso l'istanza nella sezione "ricevute" della propria area riservata.

Al soggetto richiedente viene inviata una PEC (INI-PEC) contenente l'esito dell'istanza o dell'eventuale rinuncia presentata; la medesima informazione è, altresì, messa a disposizione del medesimo soggetto richiedente nel proprio Cassetto fiscale. In tal modo, se l'istanza o la rinuncia è trasmessa da un intermediario per conto del soggetto richiedente, quest'ultimo è sempre messo in condizione di verificarlo.

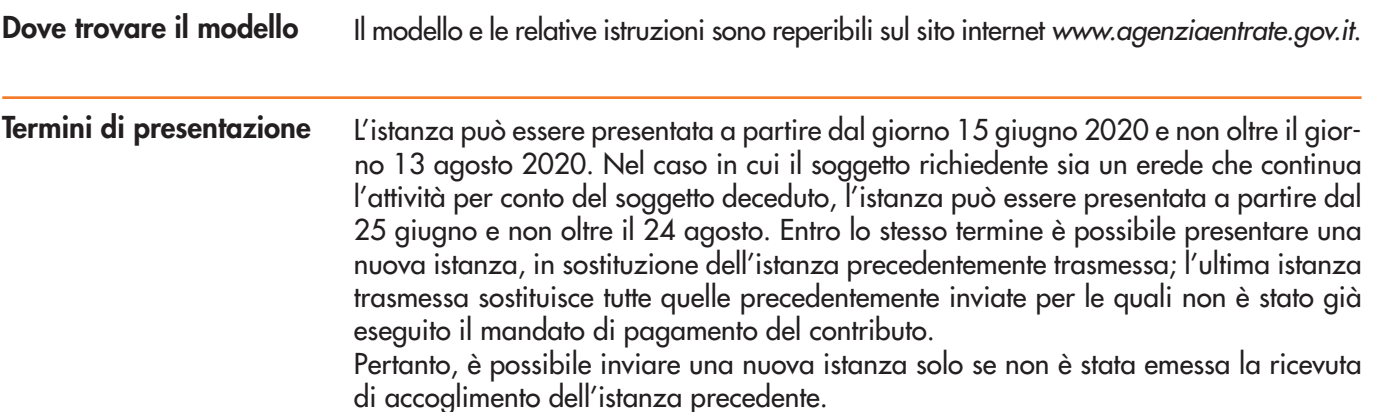

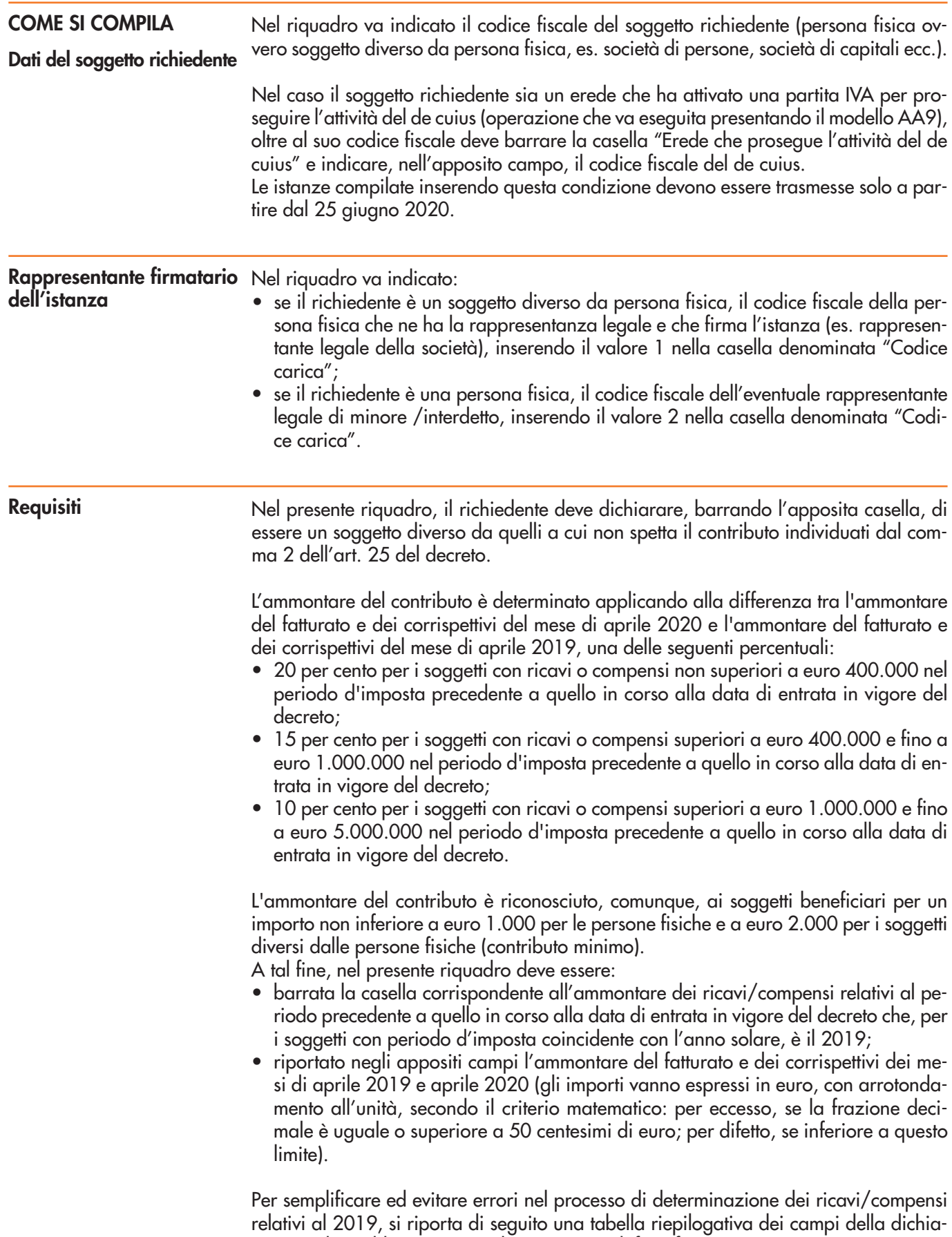

**3**

razione dei redditi (2020 per il 2019) ai quali far riferimento:

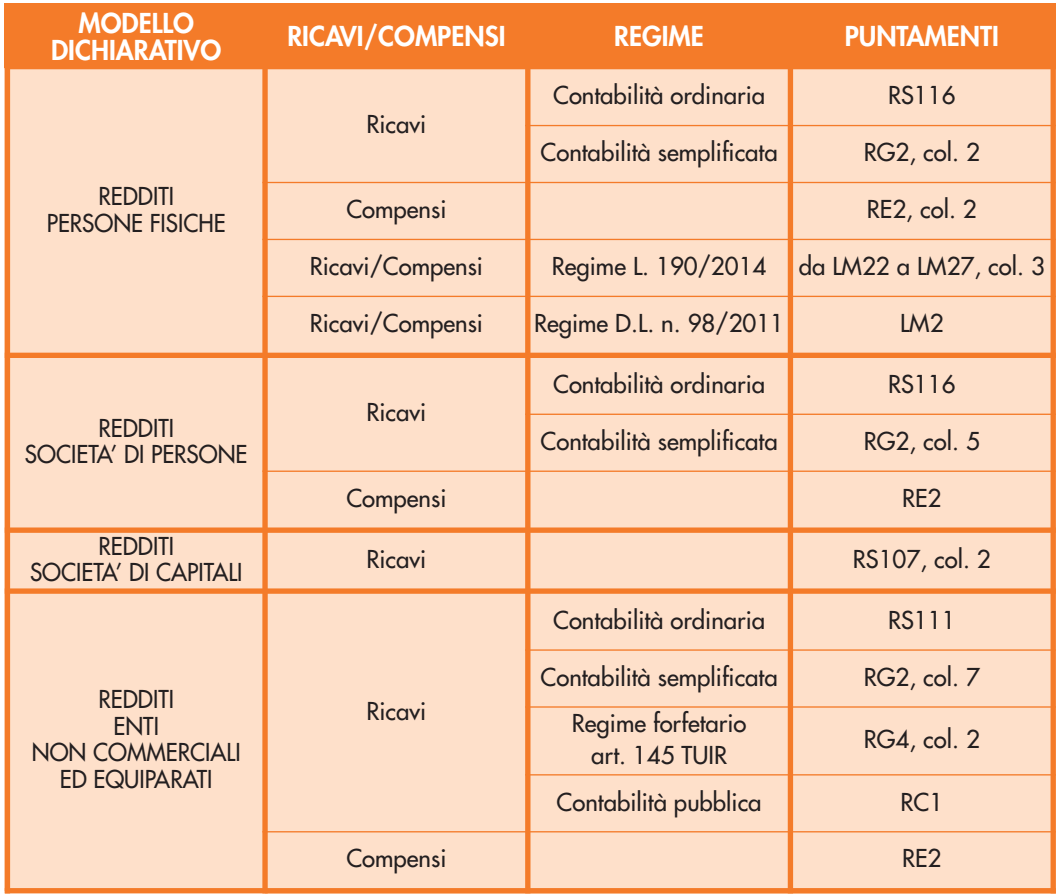

In caso il soggetto svolga più attività, il limite dei 5 milioni di euro per l'accesso al beneficio riguarda la somma dei ricavi/compensi riferiti a tutte le attività.

Per i soggetti titolari di reddito agrario e attività agricole connesse, persone fisiche, società semplici ed enti non commerciali, in luogo dell'ammontare dei ricavi occorre considerare l'ammontare del volume d'affari (campo VE50 del modello di dichiarazione IVA 2020). Qualora il dichiarante non sia tenuto alla presentazione della dichiarazione IVA, allora potrà essere considerato l'ammontare complessivo del fatturato del 2019. In caso il richiedente abbia altre attività commerciali o di lavoro autonomo, occorre considerare la sommatoria del volume d'affari di tutti egli intercalari della dichiarazione IVA.

Ai fini della compilazione dei campi riferiti all'ammontare del fatturato e dei corrispettivi valgono le seguenti indicazioni:

- devono essere considerate tutte le fatture attive (al netto dell'IVA) con data di effettuazione dell'operazione compresa tra il 1° e il 30 aprile, comprese le fatture differite emesse nel mese di maggio e relative a operazioni effettuate nel mese di aprile;
- occorre tenere conto delle note di variazione di cui all'art. 26 del decreto del Presidente della Repubblica 26 ottobre 1972, n. 633, con data aprile;
- i commercianti al minuto e gli altri contribuenti di cui all'art. 22 del decreto del Presidente della Repubblica 26 ottobre 1972, n. 633, devono considerare l'ammontare globale dei corrispettivi (al netto dell'IVA) delle operazioni effettuate nel mese di aprile;
- concorrono a formare l'ammontare del fatturato anche le cessioni di beni ammortizzabili;
- nei casi di operazioni effettuate in ventilazione ovvero con applicazione del regime del margine ovvero operazioni effettuate da agenzie di viaggio, per le quali risulta difficoltoso il calcolo delle fatture e dei corrispettivi al netto dell'IVA, l'importo può essere riportato al lordo dell'IVA (**sia con riferimento al 2019 che al 2020**);
- per i soggetti che svolgono operazioni non rilevanti ai fini IVA, come ad esempio le cessioni di tabacchi, giornali e riviste, all'ammontare delle operazioni fatturate e dei corrispettivi rilevanti ai fini IVA vanno sommati gli aggi relativi alle operazioni effettuate non rilevanti ai fini IVA.

In assenza dei dati relativi all'ammontare del fatturato e dei corrispettivi, il corrispondente campo non va compilato e si intenderà che l'importo è pari a zero: questa situazione può accadere, ad esempio, se l'attività è iniziata successivamente al mese di aprile 2019. In tali ca-

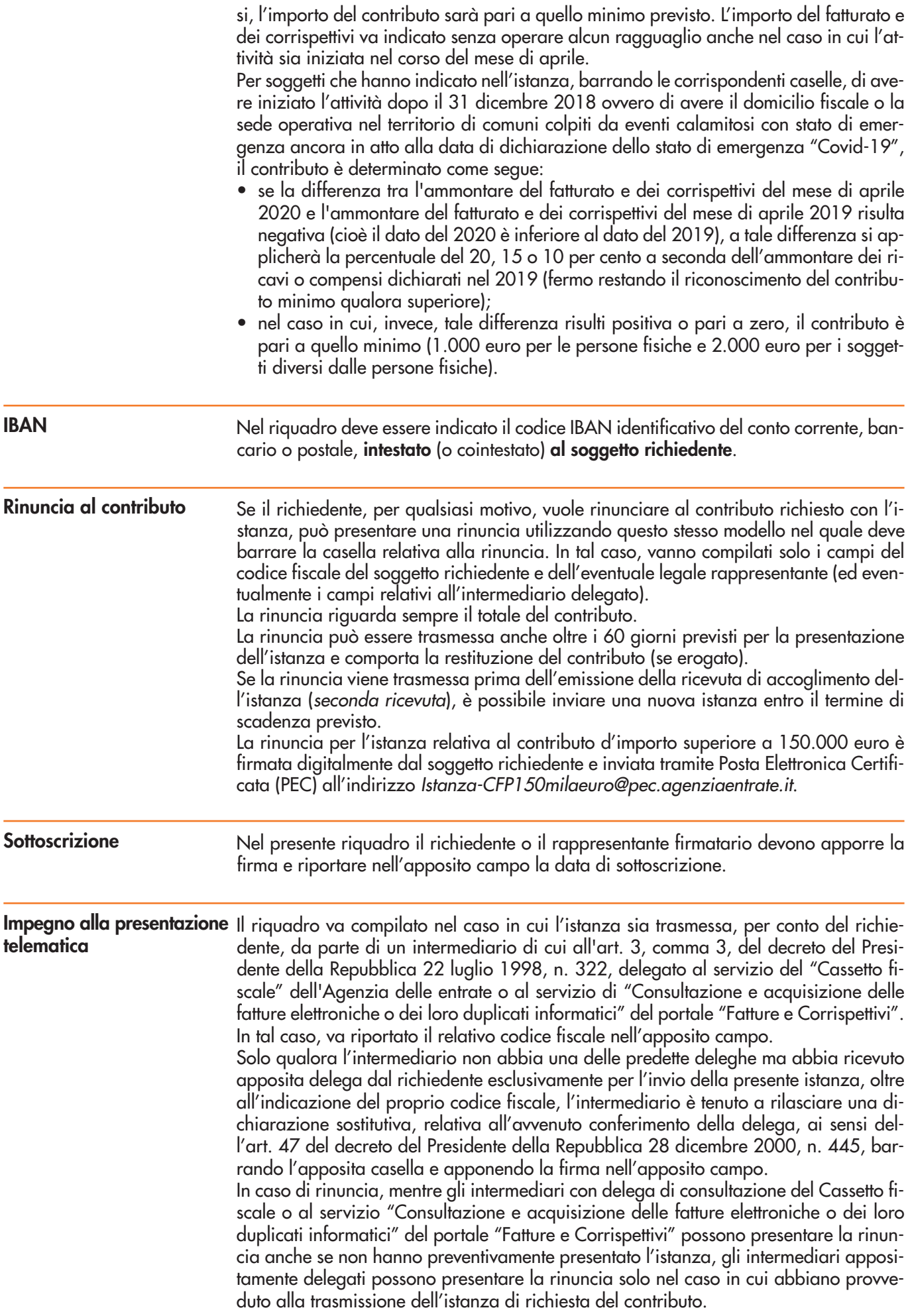

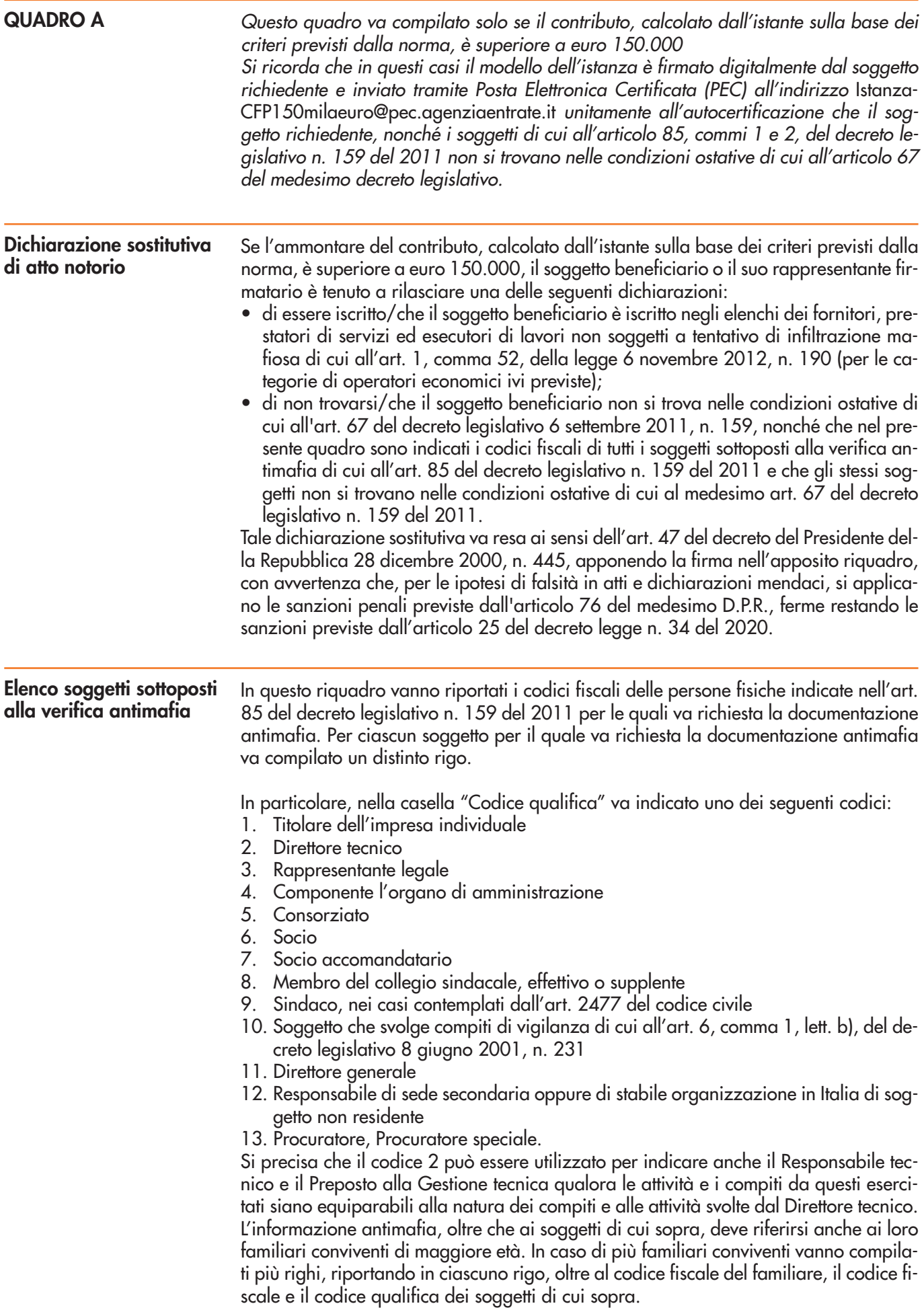

A titolo indicativo e non esaustivo, di seguito è riportata la lista dei Comuni colpiti da eventi calamitosi, i cui stati di emergenza erano in atto alla data del 31 gennaio 2020 (data della dichiarazione dello stato di emergenza da Coronavirus)

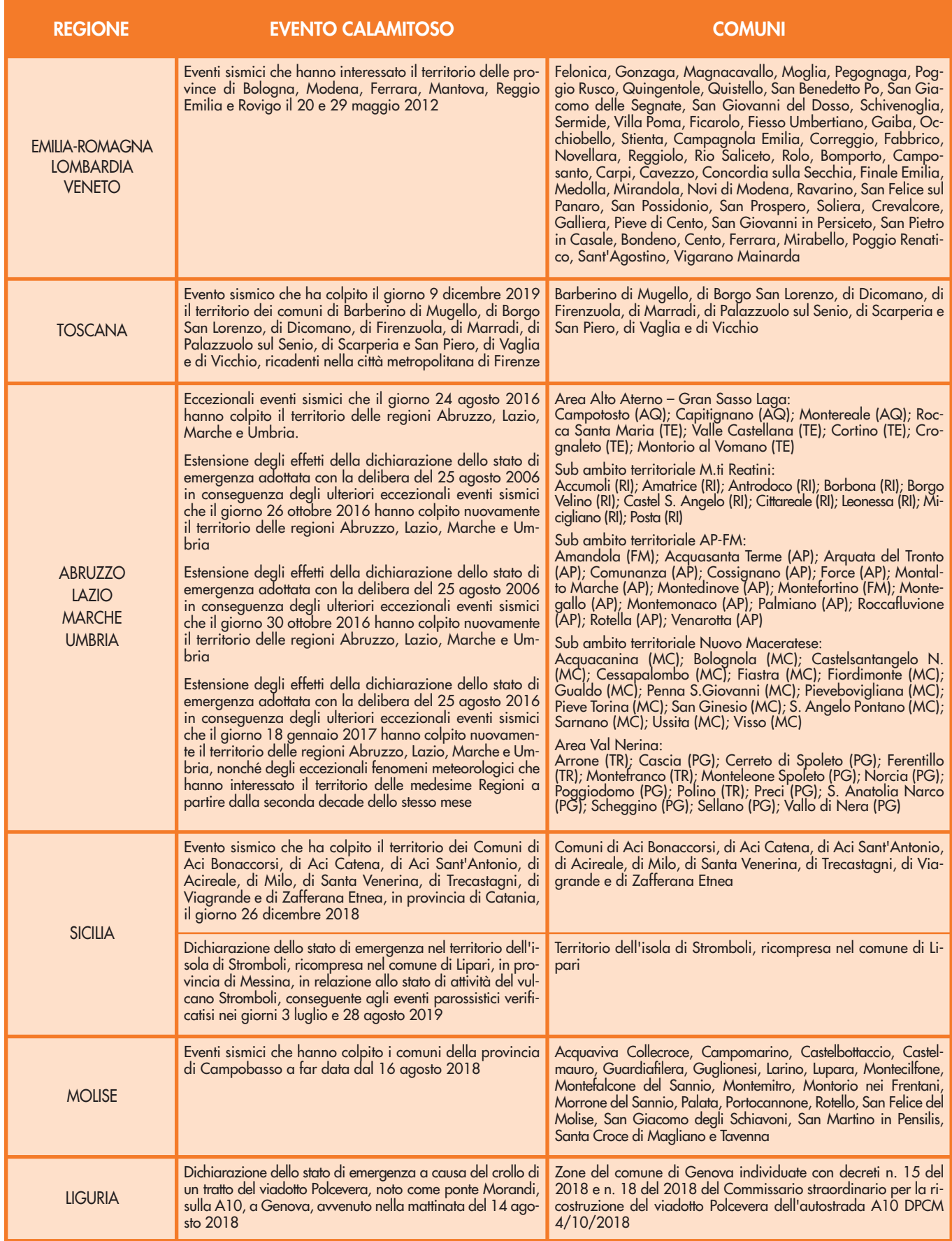